**Wizualizer – 1 szt.** 

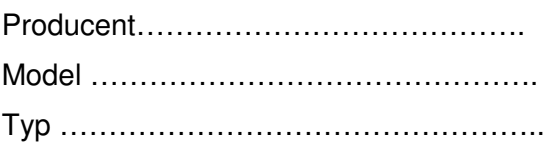

**\*Uwaga w kolumnie pn. " Oferowane parametry" nale**ż**y potwierdzi**ć**, i**ż **proponowany**  sprzęt posiada parametry opisane w kolumnie "wymagane minimalne parametry **techniczne sprz**ę**tu" poprzez wpisanie :** 

- w stosunku do parametrów opisowych - zapisu "spełnia" lub "nie spełnia",

**- w stosunku do parametrów opisanych liczbowo, np. wymiary, ilo**ść **gniazd, waga itp. nale**ż**y poda**ć **parametry proponowanego sprz**ę**tu.** 

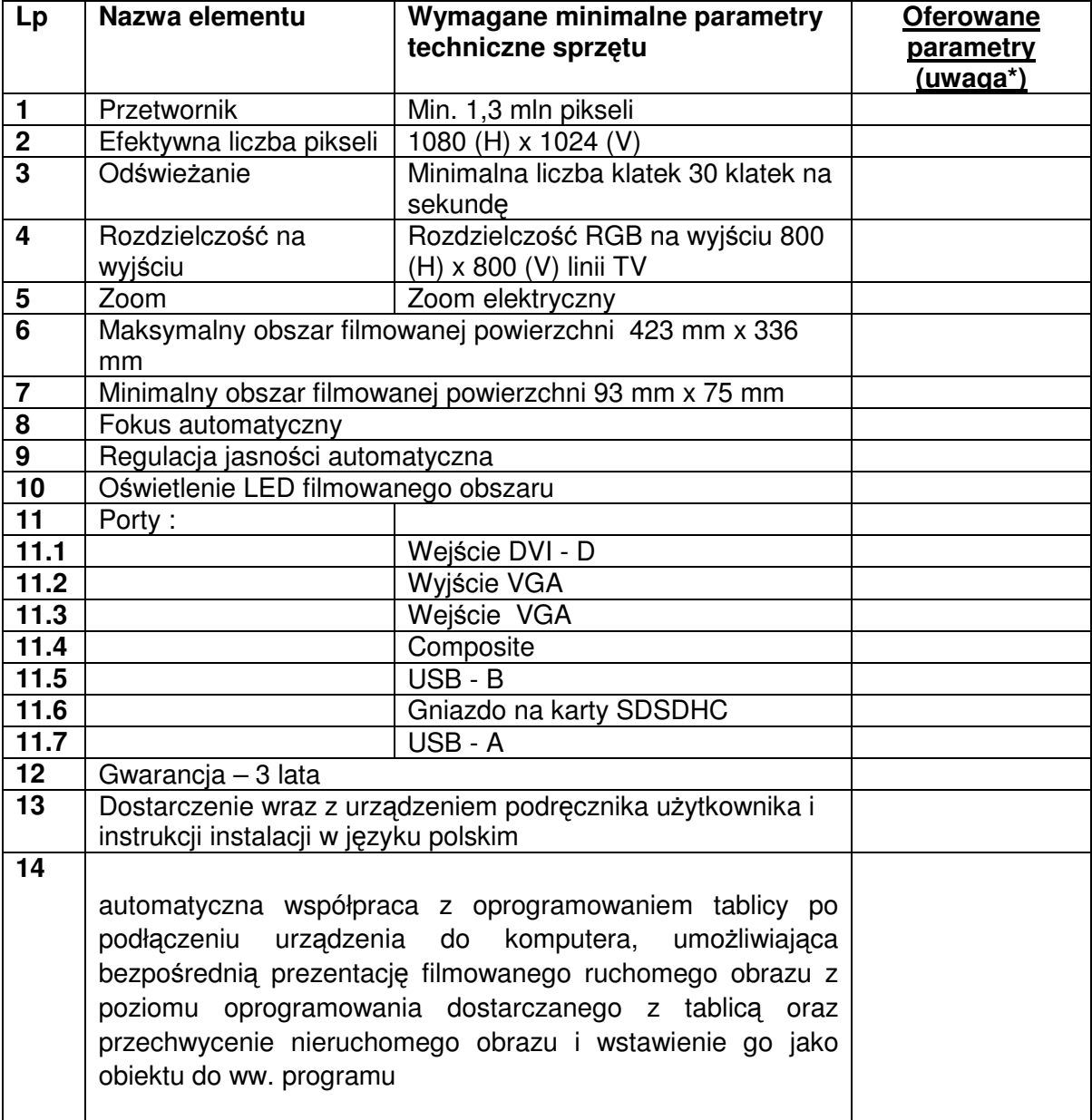

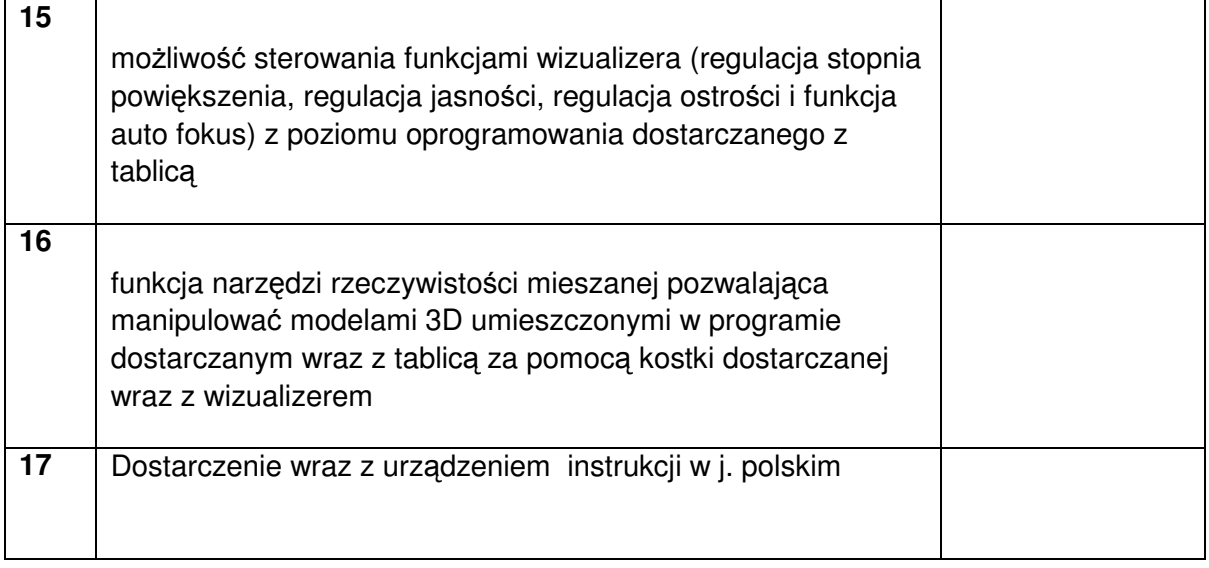

............................................................................ miejscowość, data

> ......................................................................................... podpis i pieczątka imienna uprawnionego(-ych) przedstawiciela(-li) firmy Wykonawcy